$<<$ Visual FoxPro $>$ 

 $<<$ Visual FoxPro

, tushu007.com

- 13 ISBN 9787115238788
- 10 ISBN 7115238782

出版时间:2011-1

页数:317

PDF

更多资源请访问:http://www.tushu007.com

 $,$  tushu007.com

## $<<$ Visual FoxPro $>$

visual foxpro 6.0

### $,$  tushu007.com

## $\sim$  <Visual FoxPro $\sim$

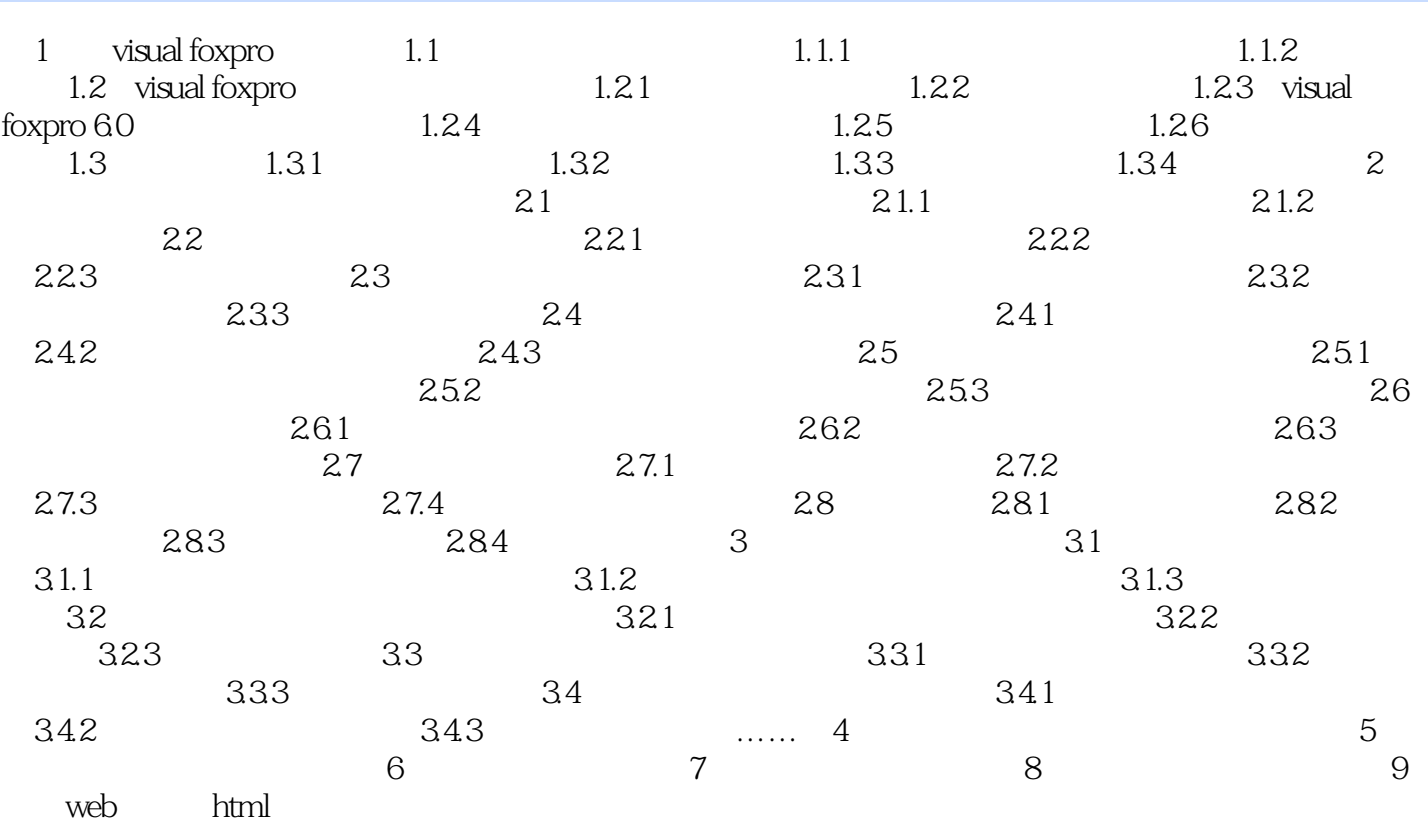

#### , tushu007.com

# $<<$ Visual FoxPro $>$

本站所提供下载的PDF图书仅提供预览和简介,请支持正版图书。

更多资源请访问:http://www.tushu007.com